# ルービックキューブを解くプログラム

# 新谷敏朗†

**概要**:世界的に普及しているルービックキューブは、日本で公式発売される前にハンガリーからの留学生により持ち 込まれていた。その歴史を振り返りつつ、筆者が当時自力で考えた解法を紹介する。そしてキューブを完成させるプ ログラムのデータ構造とアルゴリズムの概要を述べ、実際に計算した結果の例を示す. 最後に,実際にロボットにルー ビックキューブを解かせるために必要なことについて簡単に考察する.

キーワード:ルービックキューブ, 日本における歴史, 解法, プログラム

# **Program to Solve Rubik's Cube**

# TOSHIO SHINTANI†

*Abstract*: World famous Rubik's cube had been brought by a student from Hungary before it was released officially in Japan. While looking back on its history, I introduce the algorithms to complete cubes which I figured out on my own. Then I outline the data structures and algorithms and show examples of calculation. I make a simple consideration about what is necessary for Robot to complete cubes.

*Keywords*: Rubik's Cube, History in Japan, Algorithms, Program

# 1. はじめに

ルービックキューブは改めて紹介する必要がないほど有 名なパズルのひとつである。しかし、筆者はこのパズルが 日本で発売されてブームを巻き起こした 1980 年より 2年 前の 1978 年春にすでにプレイしていた. ここでは、その経 緯を紹介するとともに、その当時自力で考えた解法を説明 する。また、その解法をプログラム化するためのデータ構 造とアルゴリズムについて説明し、さらに探索アルゴリズ ムによる解法についても言及する. そして、最後にルービッ クキューブをロボットに解かせるために必要な技術につい て簡単な考察を行う.

# 2. ルービックキューブ*とそ*の用語

以下のような用語を用いる.

#### (1) 全体的な用語

- 小キューブを構成する立方体 1 面体:立方体を構成する6面のうち1面のみが外部か ら見えていて、その他の5面は隠れている小キューブ 2面体:立方体を構成する6個の面のうち2面が見えて いて、 そのほかの 4 面は隠れている小キューブ 3 面体:立方体を構成する6個の面のうち3面が見えて いて、そのほかの3面は隠れている小キューブ 辺: 2 面体がある位置
- 隅: 3 面体がある位置

†福山大学

面:ルービックキューブをひとつの立方体と考えたとき にその立方体を構成する6個の正方形

元々のルービックキューブは1面体が6個, 2面体が12 個と3面体が8個、それぞれ外部から見えているものであ る. これを 3×3×3, または 3<sup>3</sup> と表記する. 理論的には, n×n×n (n=2, 3, 4, ....) に一般化可能である.

6個の面を次のように呼ぶ.

 $\pm$  : U, 下: D, 東: E, 西: W, 南: S, 北: N

# (2) 回転に関する用語

回転の単位は 90 度であり、時計回りに回転するものと する. よって, ある面 f (f=U, D, E, W, S, N) を m (m=1,2, 3) 単位回転することを fm と書くことにする.

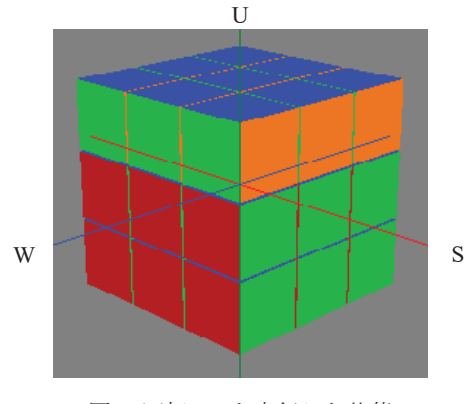

図 1 回転 U1 を実行した状態 Fig.1 State after rotating U1

Fukuyama University

例えば、U1 は図1のように、上面を時計回りに90度回転 することを表す. 2 回以上続けて回転する場合は、順に並 べて表記する. 例えば、上面の隅にある二つの3面体を, それぞれ 1/3 回転する手順 "Rotate Two Corners Inward" (RTCDは,

# $m_1 = E1U1E3U1E1U2E3,$

# $m_2$  = W3U3W1U3W3U2W1

を用いて, RTCI = m<sub>1</sub>m<sub>2</sub> と表すことができる. (図 2)

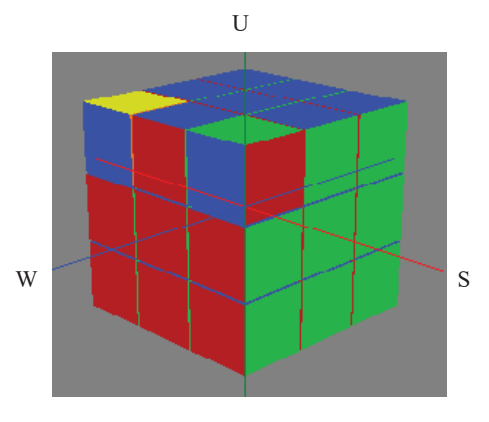

図 2 隅が 2 つ各々1/3 回転した状態 Fig.2 State after executing RTCI

また、上面 U に属する 9 個の小キューブを上段、下面 D に属する9個の小キューブを下段、それらの間に見えてい ろ8個の小キューブを中段と呼ぶ、さらに、2面体の位置 を UW, 3 面体の位置を UWS などと呼ぶ.

# 3. 日本におけるルービックキューブ

日本では、1980年6月1日付の朝日新聞「游びの博物誌」 というコラムで究極の立体パズルとして紹介されている. 最初はマジック・キューブと呼ばれていたようである。そ の記事に日本でも石毛照敏氏がマジック・キューブそっく りに動く3列3段の形のゲームを特許申請して、公告され たという事実も記載されている。実際に発売されたのは 7 月25日で、やはり朝日新聞の7月19日付朝刊の「ぷりず む」というコラムに「5 分で解けたら天才?」というタイ トルで紹介されている。発売時には「ルービック・キュー ブ」という名称になっていた。その後、大流行したことは 記憶に新しいが、最近になって、再びブームになっている ようである. [1]

# 4. 私的な歴史

j

ルービックキューブはハンガリーのエルノー・ルービッ クにより 1974 年に考案され、同国では 1977 年に発売され ている. [2] したがって、大流行するより前に、ルービック キューブが日本に持ち込まれていたことは十分に考えられ る. 以下で紹介するのはその一例に過ぎないとは思われる

が、公表されるのは初めてという可能性はある.

### 4.1 ハンガリーから

1978 年春に、ハンガリーからの留学生マルコン・シャン ドルさん † が、京都大学工学部電気系教室の O 研究室に ルービックキューブの実物を1個持ってきて置いていった. マルコン氏は隣の U 研に所属していたが、O 研では当時, プラパズルという商品名で売られていたペントミノをはじ めとする種々のパズルが日常的にプレイされていたことが 背景にあったと考えられる.

#### 㸽ࡣࡢࡓࡏࡉᡂ᭱ึ **4.2**

研究室のメンバーは皆が6面完成の状態にしようとした が、すぐにはできなかった. 持ち込まれたときはバラバラ で揃っていない状態だったので、当然ながらだれも完成さ れた状態は見たことがなかった. 「これ. ほんまにできるん か?」という感じもあった. さらに実物が1個しかないの で、取り合いになる. その部屋は当時助手であった N 先生 と学部,大学院生あわせて数名の学生で構成されていた. 当然のことのようにN先生がまずプレイして、先生がいな い間に筆者をはじめとする学生が争ってプレイするという 状況であった. 筆者はで学生の中では最年長だったので, プレイする時間はある程度は確保できていたが、いつでも 好きな時にプレイするということではなかった。そういう 理由もあって、筆者はいわゆる「紙と鉛筆」で解法を考え た. しかし完成できていないうちに、ある朝来てみたら6 面揃ったルービックキューブが机の上に置いてあった。結 果として N 先生が最初に完成させるということになった. 確かに完成できるということがわかってしまうと、後追い は楽なもので、筆者が次に完成させ、他の学生も続いて6 面揃えることができるようになっていった.

### 㸽ࡓ࠼⪄࡚ࡗࡸ࠺ **4.3**

図1や図2のような操作をすべて手書きで図3のように 書いていき.

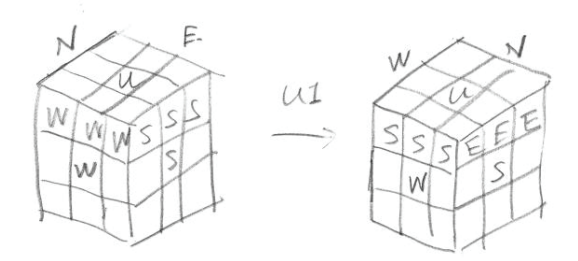

図3 手書きで図1の操作を表した例 Fig.3 Handwritten example of a rotation in Fig.1

以下に説明する手順を見出したということである。筆者の

<sup>†</sup>現在、神戸情報大学院大学におられます.

方法では、3 段のうち下段から揃えていく. 下段は適当に やっても揃ったので、中段に進む. 中段の2面体が揃って いない場合は、以下の3通りがある.

- 1) 位置は合っているが、向きが違っている
- 2) 中段の別の場所にある
- 3) 上段にある

まず, 3) の場合にそれを中段の本来あるべき場所に向きも 合わせて移動する手順(2 面体移動操作と呼ぶことにする) を考えた. 次に1)と2)の場合に一旦上段に移動したのち に、2 面体移動操作を行う. これにより中段までが完成す る. 最後に上段に移る. 3 面体の位置合わせと向き合わせ の手順はそれほど時間がかからずに考えだすことができた. しかし, 2面体については向きが合わない. 上段にある2個 の 2 面体の向きを変更する手順を思いつくのに時間がか かった. このような調子で6 面完成できるまでに2 週間く らい経過していたと記憶している.

残念ながら以上のことは、研究としてではなく、研究の 合間の息抜きのような形で行ったことだったので、記録も 残していなければ、ましてや外部に公表するなどというこ とは夢にも思わずという次第であった。研究室では「数学 セミナー」も購読していたので、その後ブームになって書 かれた解説記事も読みはしたが、自分にとっては過去のこ とという受け止め方であった. 4×4×4 や 5×5×5 のもの も発売され次第購入したが、特に新味はなかった.

#### 4.4 後日談

その後しばらくは実物が1個しかない状態が続いていた が、1980年の夏休みに研究室のメンバーで四国に旅行をし た。何台かの車で徳島から高知に移動して、桂浜に行った 際に,ルービックキューブを持っている小学生に遭遇した. びっくりして尋ねると、「西武で売っている」と言うではな いか。筆者は高知市内の生まれであるが、高知に西武百貨 店はなかったと思い、よく聞くと、昔の土電会館が西武の 傘下になっているようだ. 観光は中断して、急いで取って 返し、はりまや橋交差点南東角の「とでん西武百貨店」に 直行して全員が購入した。日本で発売されていることに筆 者らはうかつにも気づいていなかったのであった。

福山大学に移ってからは、しばらく自宅に置いたままに なっていた. 2010年頃にバラバラのキューブをそろえるた めの最大手数が 20 であるという研究結果が発表されたの で、[3] 卒業研究でテーマとして取り上げて、人間がプレイ する機能を持つプログラムは作成した. [4]

本文中の図はそのプログラムを利用して、回転操作を実 行したものである。今回このシンポジウムでルービック キューブが取り上げられたので、記憶をたどったが、思い 出すことができない手順もあった。そういうこともあった ので、探索アルゴリズムを利用して、実現したい手順を見 出すためのプログラムを作成した.

# 5. 解法

ここでは、筆者が 1978 年春に考え出したアルゴリズミッ クな解法、すなわち、全然揃っていない初期状態から6面 揃った完成状態に戻す手順について述べる.

# 下段

この部分は, 4.3 で述べたように厳格には考えていなかっ たが、 以下の順で揃えていく.

- 1) 隅の3面体どれかと隣接する2面体2個
- 2) まだ揃っていない3面体3個
- 3) 残った、揃っていない2面体2個

# 中段

上の 4.3 でのべた 2 面体移動操作を用いて、4個の 2 面 体を揃える.

#### 上段

まず、4個の2面体の向きを揃える、次に4個の3面体 の位置を揃える. 次に4個の2面体の位置を揃える. 最後 に4個の3面体の向きを揃える。これらの手順の詳細を以 下に示す.

### 5.1 手順の関数化

既に説明した2面体移動操作の例として、SU にある2面 体を SE に移動するためには,

#### U1 E1 U3 E3 U3 S3 U1 S1

を実行すればよい。ただし、着目していない上段のほかの 2面体や3面体の状態は変化する。このような概ね10個以 内の回転手順をひとつの関数と考えることにする.

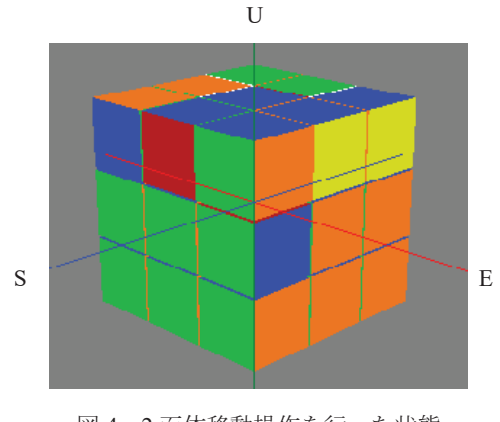

図 4 2 面体移動操作を行った状態 Fig.4 State after executing moving 2 edges

向きが違う場合は、 EU から ES に移動する同様の操作を 行えばよい. その操作も含めて2面体移動操作と呼ぶ.

# 5.2 上段を揃えるために使用する関数

下段と中段がすべて揃った状態では、上段の2面体の向 きには、次のような3通りの場合がある。

- ア) 4個とも合っている
- イ) 2個が合っていて、2個が合っていない
- ウ) 4個とも合っていない

イ) と ウ)の場合をア)の状態にするために2個の2面 体の向きを変える操作を使用する. (2 面体反転操作と呼ぶ ことにする) 例えば, UN と UE の位置にある 2 個の 2 面体 の向きを変えるためには,

N3 E1 N1 E3 U3 E3 U1 E1

を実行すればよい. すると, UE と UN の位置にあった2個 の2面体の向きが変わる。 しかし着目した2面体の向きと ともに位置も移動するし、着目していない他の2面体や3 面体の状態も変化する。したがって実際には、すぐあとで 述べる2面体巡回置換操作を用いて2面体の位置をUEと UN に移動する必要が生じる場合もある.

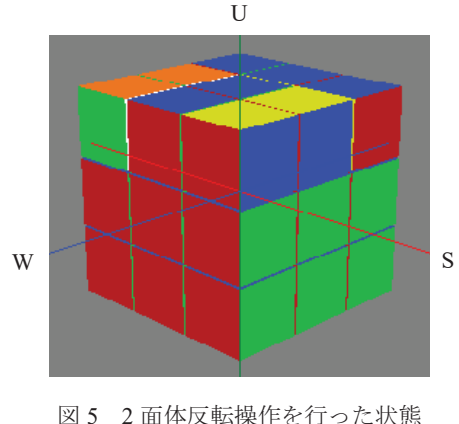

Fig.5 State after executing reversing 2 edges

下段と中段がすべて揃い、さらに上段の2面体の向きが すべて揃ったとすると、上段の3面体の位置を、次のよう な2 通りのどちらかとすることができる.

エ) 4個すべてが合っている

オ) 1個が合っていて、3個が巡回置換された状態にある

もしどちらでもなければ上段を回転することにより、エ) またはオ)のどちらかにすることができる. エ)の場合に, 位置が合っていない3個の3面体を巡回置換することによ り4個の3面体の位置をすべて合わすことができる。この 手順を3面体巡回置換操作と呼ぶことにする. この操作を 図6に示す. この図では、黄色の面が W になっている.

その後、3個の2面体の向きを変えずに位置を巡回置換 する操作(2 面体巡回置換操作と呼ぶことにする)を実行す ることにより、4個の2面体すべての位置と向きを合わせ ることができる. この操作を図7に示す.

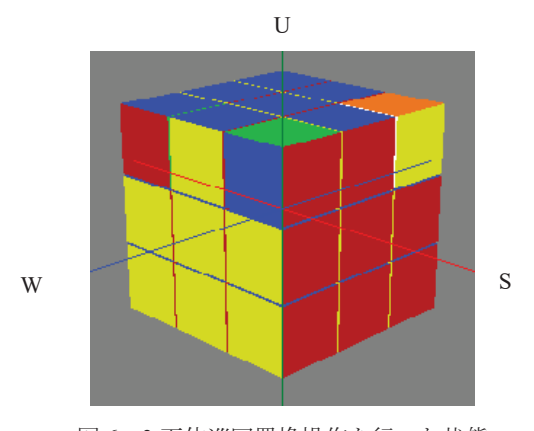

図 6 3 面体巡回置換操作を行った状態 Fig.6 State after permutating 3 corners cyclically

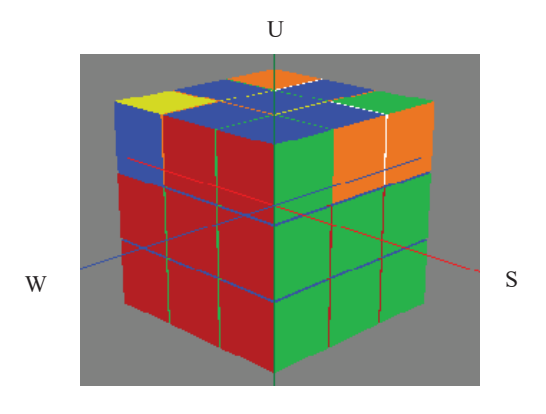

図7 2 面体巡回置換操作を行った状態 Fig. 7 State after permutating 3 edges cycically

なお、3 面体巡回置換操作は、

### W3N3E3N1W1N3E1N1

2 面体巡回置換操作は.

### E1U1E3U1E1U2E3U2

である. 最後に、向きが合っていない3面体があれば、隣 り合う 3 面体の向きを変える操作(2 節の(2)で定義した RTCI)を行えば、6 面揃った完成状態にすることができる. 結局, 下段が揃った状態からは, 2 面体移動操作, 2 面体反 転操作 3 面体巡回置換 2 面体巡回置換 RTCI の 5 つの 基本操作を使ってルービックキューブを完成することがで きる.

# 5.3 ルービックキューブを解くプログラム

データ構造とアルゴリズムは以下のように設定した。

### 5.3.1 データ構造

キューブ全体は、9個のセルからなる6個の面で構成す る. 面は、セルを要素とする2次元配列とする. セルは、 属性として.

UP, DOWN, EAST, WEST, SOUTH, NORTH

のうち、どれかのひとつの位置を保持する。具体的にはC 言語のソースコードとして、

#### enum face {

 $UP = 1$ ,  $DOWN = 4$ ,  $NORTH = 2$ ,  $SOUTH = 3$ ,  $EAST = 0$ ,  $WEST = 5$ ,  $OTHER = 7$ 

#### };

とした. さらに,

#define SIZE 3 // 3x3x3

# #define BITS 3

#define NUMOFFACES 6

### struct cell {

unsigned char position : BITS;

// enum face のどの位置にあるかを保持する3 ビットの ビットフィールド

#### };

struct cube {

struct cell face[NUMOFFACES][SIZE][SIZE];

```
};
```
と定義される構造体を用いた. そして. 座標系は 3 面体 SWD の角を原点とする右手系とした.

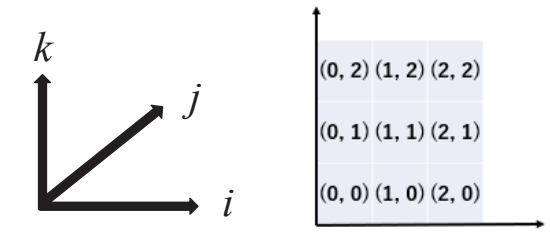

(a) 座標系 (b) 面を表す配列 図 8 座標系と面を表す 2 次元配列 Fig.8 Coordinate System and 2D Array expressing a face

#### 5.3.2 アルゴリズム

作成するプログラムの目的は、まず前節で述べた手順を 実行する関数の動作確認である。もう一つは過去には発見 していた手順のうち思い出すことができなかったものを再 発見するためである。そのために、6面揃った完成状態を 初期状態とする. そして6個の面に関する 90 度単位の回 転操作を行う関数 rotate を作成し、それを用いて図2のよ うな特定の特徴を持った状態を初期状態にできるようにす る. 探索アルゴリズムについては、高々10回程度回転した 状態を生成することができれば、今回の目的のためには充 分なので、単純な「深さ優先」と「レベル順」の2通りと した. 関数 rotate のプロトタイプ宣言は,

enum angle {

RIGHTANGLE=1, RIGHTANGLE2, RIGHTANGLE3, RIGHTANGLE4

// 直角, 2直角, 3直角, 4直角

#### };

struct state \* rotate(struct state \* t, enum face f,

enum angle theta);

// ある面を 90 度単位で右回転した局面を作って返す

とした. 一つの状態から 3(回転)×6(面)=18 個の異なる状 熊が生成されることになる.

アルゴリズム上の工夫としては、同じ状態のチェックが 必要である. 単純な例としては、 UID1 と DIU1 は同じ状 態を生成するし、U1U1U1U1 で元の状態に戻るということ がある. つまり、いわゆるゲーム木の探索であるが、厳密 には強連結成分と有向の閉路を持つグラフにおける探索な ので、チェックしないと堂々巡りが生じて探索が終了しな い結果となり得る.

新たに生成された状態がすでに生成済みかどうかを チェックするためには、2 分探索木を用いた. ふたつの状 態の比較のために, enum face 型のセルが持つ値の大小で局 面の大小関係≦を定義した.

### 5.3.3 計算結果

計算に用いた環境は以下の通りである.

- ソフトウェア: Windows10, Visual Studio 2013, 2017 上 の C 言語
- ハードウェア:CPU:AMD Opteron6128x2, 主記憶: DDR3 256GB, 仮想記憶: 3.70TB(SSD)

結果の例を次頁以降の図 9, 図 10 と図 11 に示す. どれも 3 面体巡回置換された状態を完成状態に戻す探索である. 手順は完成状態からさかのぼるように表記されるので、図 9 では右端の W3 が初手であり、左端の N1 により操作が完 成する. 単純な深さ優先なので、2 手目と3 手目の W1く–W3 は冗長である。9 億個あまりが生成されている。経過時間 のh が -9 から始まっているのは日本時間と UTC の差の ためである. なお、深さ優先の計算では、探索の深さを10

までに制限した. 図 10 は図 9 の続きであり、別解が3種 類得られている. レベル順の探索結果(図 11)では、初期状態から 5.3.2 で述 べたように18個の状態が生成され(レベル1)、合計1+18=19 個になり、レベル 1の18個からは初期状態に戻る18個 (重複がチェックされる)を除いた18×18-18=306個の新 しい状態が生成されて、レベル2までの合計が19+306=325

個となっている。レベル順は幅優先なので、ここで得られ た8手の手順が最短手順である。今回は解を1個見出した 段階で止めてあるが、 探索を続ければ別解が得られる.

# **6.** ロボットに解かせる

現状では実現できていないが、ロボットにルービック キューブを解いてもらうには、まずキューブの状態を把握

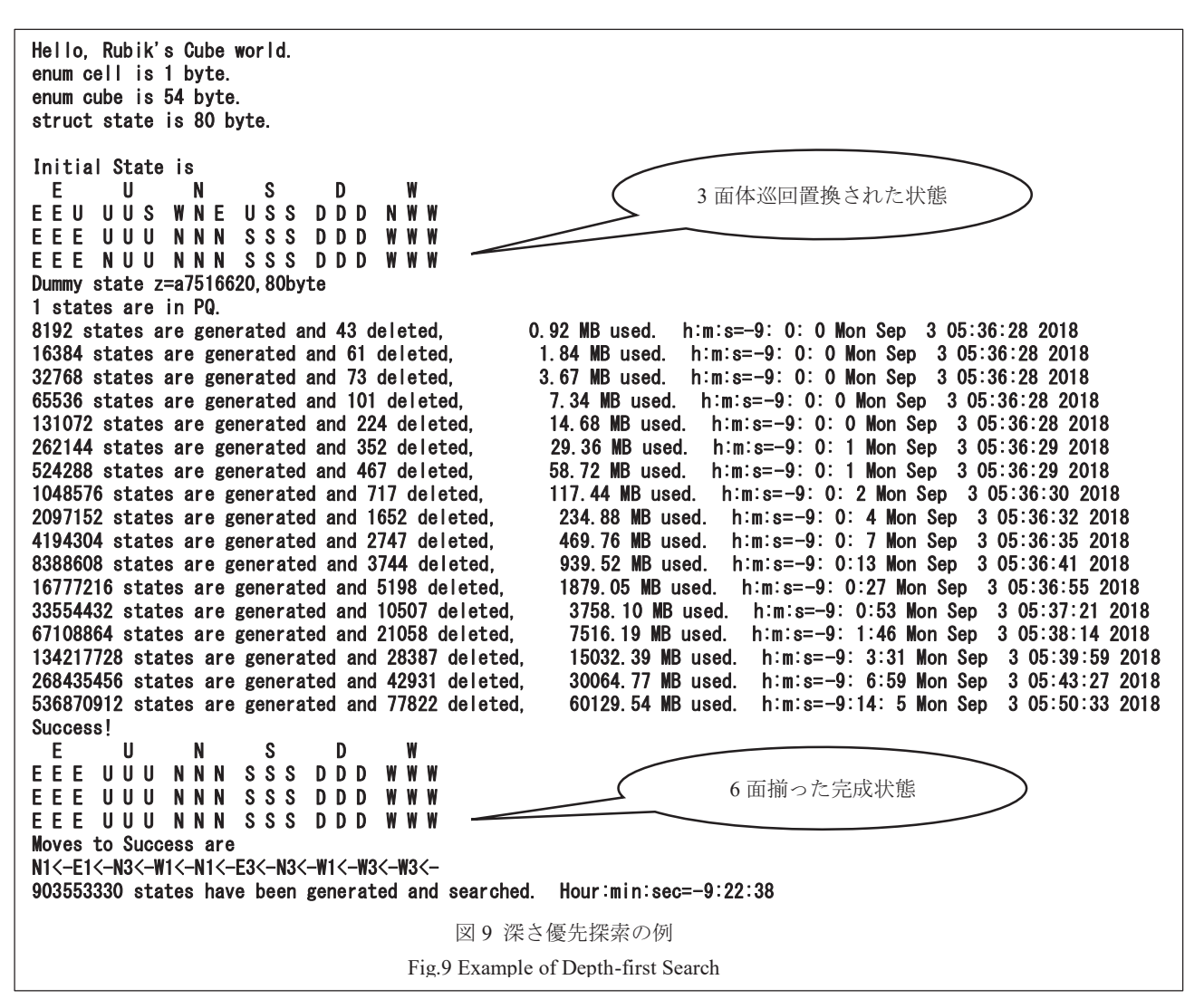

させることが必要である.解くためのアルゴリズムはこれ までに述べたことから,すでに得られていると考えられる. 最終的には2本の手でキューブを持ち、回転操作を行うこ とが必要である。最近のいわゆるスピードキューブは非常 に滑らかに回転することが可能であるが、少しでも引っか かった時に、いったん戻してやり直すような修正動作をす ることが必要になる。以上のことが実現すれば、人間より 速く正確にルービックキューブを解くことはできると考え られる. 技術の進歩は速いので遠からず実現することを期 待したい.

# 7. 質疑応答

O. (広島市立大学 小林) この発表はルービックキューブを 解く方法のうちアルゴリズムで解く方法ががメインですか. A. はい、そうです. 個人的には、ロボットに解かすのであ れば手順がはっきりしているアルゴリズムを使う方法で実 現すべきだと思っています。

O. (IIJ 和田) グーグルがすごい計算をしている、それに負 けないようにパターン化して、手数を減らす工夫はできな いか

- A. ビッグデータですか?
- O. (IIJ 和田) そう.
- A. 考えてみます.
- Q. (広島市立大学 川端) アルゴリズムがあるのに探索プロ グラムをつくる意味は?
- A. アルゴリズムの動作を確認するツール、改良して手順を 減らす(最短手数)手段として意味があると考えています.
- Q. (大座畑) ヒューリスティック、いろいろな人から解法の ノウハウを集めるのがよいのでは?
- A. その通りだと思います.
- O. (大座畑) 色々な解があるということは最短経路が複数 ある可能性は?
- A. 当然その可能性はあります.

# ࡾࢃ࠾ **8.**

本報告で述べたことは、以下の通りである.

- 1) これまで公表されていなかった「大流行する前にルー ビックキューブが日本に持ち込まれた例はを報告した。
- 2) 当時筆者が私的に考案していた基本的な回転操作をま **とめた**

1000000000 states are generated and 149103 are deleted. are deleted, 112000.00 MB used. h:m:s=-9:27: 6 h:m:s= 6: 3:34 1073741824 states are generated and 156814 deleted, 120259.08 MB used. h:m:s=-9:29:14 Mon Sep 3 06:05:42 2018  $2000000000$  states are generated and  $228167$  are deleted,  $3:40$ 3000000000 states are generated and 281544 are deleted, 3 36000.00 MB used. h:m:s=-8:29: 6 h:m:s= 7: 5:34 4000000000 states are generated and 32263 7 are deleted, 448000.00 MB used. h:m:s=-7: 3:55 h:m:s= 7:40:23 5000000000 states are generated and 3813 46 are deleted, 560000.00 MB used. h:m:s=-7:37:16 h:m:s= 8:13:44 6000000000 states are generated and 423859 are deleted, 859 are deleted, 672000.00 MB used.  $h:m:s=-6:10:$  4  $h:m:s=$  8:46:32 7000000000 states are generated and 480551 are deleted. 784000.00 MB used.  $h:m:s=-6:38:19 h:m:s=9:14:47$  $8000000000$  states are generated and  $524154$  are deleted.  $896000.00$  MB used. h:m: $s=-5$ : 8: 4 h:m: $s=9$ :44:32 9000000000 states are generated and 592810 are deleted, 1008000.00 MB used.  $h:m:s=-5:42:37 h:m:s=10:19:5$ 10000000000 states are generated and 704219 are deleted, 1120000.00 MB used. h:m:s=-4:17: 1 h:m:s=10:53:29 11000000000 states are generated and 848857 are deleted, 1232000.00 MB used. h:m:s=-4:48: 5 h:m:s=11:24:33 Success! E U N S D W EEE UUU NNN SSS DDD WWW EEE UUU NNN SSS DDD WWW EEE UUU NNN SSS DDD WWW Moves to Success are N1<-E1<-N3<-W1<-N1<-E3<-N3<-W2<-W2<-W3<-12000000000 states are generated and 986436 are deleted, 1344000.00 MB used. h:m:s=-3:24:53 h:m:s=12: 1:21 13000000000 states are generated and 1063428 are deleted, 1456000.00 MB used. h:m:s=-3:58:14 h:m:s=12:34:42 Success! E U N S D W EEE UUU NNN SSS DDD WWW EEE UUU NNN SSS DDD WWW EEE UUU NNN SSS DDD Moves to Success are W2<-D3<-E2<-D1<-W1<-D3<-E2<-D1<-W2<-W3<-14000000000 states are generated and 1106233 are deleted, 1568000.00 MB used. h:m:s=-2:37:32 h:m:s=13:14: 0  $\,$ 15000000000 states are generated and 1162068 are deleted. h:m:s=13:47:51 16000000000 states are generated and 1205856 are deleted, 1792000.00 MB used. 1 h:m:s=14:23:59 17000000000 states are generated and 1261641 are deleted. 1904000,00 MB used. h:m:s= 0:23:12 h:m:s=14:59:40 18000000000 states are generated and 1304418 are deleted, 04418 are deleted, 2016000.00 MB used. h:m:s= 0:58:18 h:m:s=15:34:46 19000000000 states are generated and 1350518 are deleted, 2128000.00 MB used. h:m:s= 1:3 4:11 h:m:s=16:10:39  $2000000000$  states are generated and  $1432616$  are deleted. 2240000.00 MB used.  $h: m: s = 2: 9:49 h: m: s = 16:46:17$ 21000000000 states are generated and 1531720 are deleted, 23 2352000.00 MB used. h:m:s= 2:46:17 h:m:s=17:22:45 22000000000 states are generated and 1647333 2464000.00 MB used. :21:55 h:m:s=17:58:23 23000000000 states are generated and 1656265 are deleted,  $\,$  2576000.00 MB used.  $\,$  h:m:s= 3  $\,$ :56:59 h:m:s=18:33:27 24000000000 states are generated and 1686537 are deleted, 2688000,00 MB used. 2:11 h:m:s=19: 8:39 25000000000 states are generated and 1733 584 are deleted, 2800000.00 MB used. h:m:s= 5: 8: 5 h:m:s=19:44:33 Success! E U N S D W EEE UUU NNN SSS DDD WWW EEE UUU NNN SSS DDD WWW EEE UUU NNN SSS DDD WWW Moves to Success are N1<-E1<-N3<-W1<-N1<-E3<-N3<-D1<-D3<-W3<-26000000000 states are generated and 1829834 are deleted, 2912000.00 MB used. h:m:s= 5:43:27 h:m:s=20:19:55 27000000000 states are generated and 1838728 are deleted, 3024000.00 MB used. h:m:s= 6:18:50 h:m:s=20:55:18 Out of memory in copyState. 図 10 深さ優先探索の例(図9の続き) Fig.10 Example of Depth-first Search (following Fig.9) 別解その1 別解その2 別解その3

3) それらを利用してロボットにルービックキューブを解 かせるためのデータ構造を定めた.

5) 解を求めるための単純な探索プログラムも作成した.

4) キューブを完成させるための基本手順5個をアルゴリ ズム化し、それらの動作を確認できるプログラムを作 6) 10 回程度の回転操作について探索プログラムが正し く動作することを確認した.

成した.

Hello. Rubik's Cube world. enum cell is 1 byte. enum cube is 54 byte. struct state is 80 byte. Type filename of datafile. Datafile is Permute3Corners.cub E U N S D W E E U U U S W N E U S S D D D N W W EEE UUU NNN SSS DDD WWW EEE NUU NNN SSS DDD WWW Dummy node z=7f0873d0,80byte 1 nodes at level 0, total 1, 0 deleted. time -9: 0: 0, Fri Sep 21 08:28:14 2018 18 nodes at level 1, total 19, 0 deleted. time -9: 0: 0, Fri Sep 21 08:28:14 2018 306 nodes at level 2, total 325, 18 deleted. time -9: 0: 0,Fri Sep 21 08:28:14 2018 5472 nodes at level – 3, total 5797, 54 deleted. time -9: 0: 0,Fri Sep 21 08:28:14 2018 8192 states are generated and 64 deleted, 0.92 MB used. h:m:s=-9: 0: 0 Fri Sep 21 08:28:14 2018 16384 states are generated and 96 deleted. 1.84 MB used. h:m:s=-9: 0: 0 Fri Sep 21 08:28:14 2018 32768 states are generated and 164 deleted, 3 3.67 MB used. h:m:s=-9: 0: 0 Fri Sep 21 08:28:14 2018 65536 states are generated and 296 deleted, T.3 7.34 MB used. h:m:s=-9: 0: 1 Fri Sep 21 08:28:15 2018 98100 nodes at level 4, total 103897, 450 deleted. time -9: 0: 1,Fri Sep 21 08:28:15 2018 131072 states are generated and 491 deleted. 14.68 MB used.  $h:m:s=-9:0:1$  Fri Sep 21 08:28:15 2018 262144 states are generated and 643 deleted, 29.3 29.36 MB used. h:m:s=-9: 0: 1 Fri Sep 21 08:28:15 2018 524288 states are generated and 998 deleted,  $58.72$  MB used.  $h:\text{m}: s=-9: 0: 1$  Fri Sep 21 08:28:15 2018 1048576 states are generated and 1706 deleted, 117.44 MB used. h:m:s=-9: 0: 2 Fri Sep 21 08:28:16 2018 1763496 nodes at level 5, total 1867393, 2754 deleted. time -9: 0: 3,Fri Sep 21 08:28:17 2018 2097152 states are generated and 3034 deleted, 23 234.88 MB used. h:m:s=-9: 0: 4 Fri Sep 21 08:28:18 2018 4194304 states are generated and 43 469.76 MB used. h:m:s=-9: 0: 6 Fri Sep 21 08:28:20 2018 8388608 states are generated and 7071 deleted,  $\hspace{0.6cm}$  93 939.52 MB used. h:m:s=-9: 0:12 Fri Sep 21 08:28:26 2018 16777216 states are generated and 12706 deleted, 1879.05 MB used. h:m:s=-9: 0:24 Fri Sep 21 08:28:38 2018 33554432 states are generated and 23942 deleted, 3 3758.10 MB used. h:m:s=-9: 0:47 Fri Sep 21 08:29:01 2018 31721688 nodes at level 6, total 33589081, 23994 deleted. time -9: 0:50,Fri Sep 21 08:29:04 2018 67108864 states are generated and 34068 deleted, 4068 deleted, 7516.19 MB used. h:m:s=—9: 1:37 Fri Sep 21 08:29:51 2018  $134217728$  states are generated and  $52558$  deleted, 1503 2.39 MB used. h:m:s=-9: 3: 9 Fri Sep 21 08:31:23 2018  $268435456$  states are generated and  $91504$  deleted,  $3$ 0064.77 MB used. h:m:s=-9: 6:19 Fri Sep 21 08:34:33 2018 536870912 states are generated and 1693 60129.54 MB used.  $h: m: s=-9:12:42$  Fri Sep 21 08:40:56 2018 570824352 nodes at level 7, total 604413433, 190026 deleted. time -9:15:18,Fri Sep 21 08:43:32 2018 Success! E U N S D W EEE UUU NNN SSS DDD WWW EEE UUU NNN SSS DDD WWW EEE UUU NNN SSS DDD WWW Moves to Success are N1<-E1<-N3<-W1<-N1<-E3<-N3<-W3<-903553330 states have been generated and searched. Hour:min:sec=-9:22:38 3 面体巡回置換された状態 6面揃った完成状態 図 11 レベル順の探索例 Fig.11 Example of level-first search

今後の課題としては,

- a) 下段を揃える手順をアルゴリズム化すること
- b) 完成までに必要な操作回数を減らすこと
- c) 探索プログラムに関する計算量の評価と効率化
- d) 解いていく過程の可視化

などがあげられる.

謝辞 公式発売より前に日本に持ち込まれていた時期に ついて、貴重な情報を快く提供していただいたマルコン シャンドル氏に謹んで感謝の意を表する.

### 参考文献

- [1] http://news.nicovideo.jp/watch/nw3552013
- [2] https://rubikcube.jp/history/
- [3] http://www.cube20.org/
- [4] 石田交良. XNA によるルービックキューブシステムの開発 - ルービックキューブにおけるキューブの回転の実装 -. 福山大学卒業論文. 2012